### Abstraction CSCI 136 :: Williams College

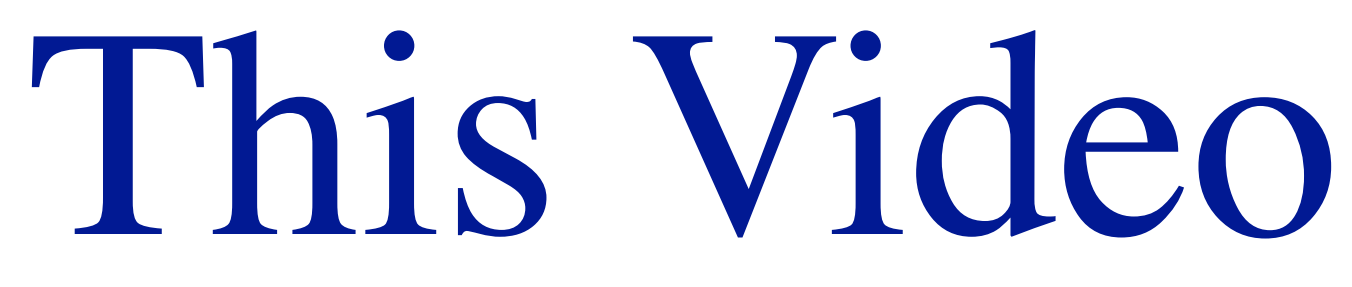

- Abstraction
	- ๏ What & why
- Exploring interfaces & abstract classes
	-
- ๏ We've used them, but we haven't dug into the details • Look at the Structure5 Hierarchy

# Abstraction is Beautiful

- Abstraction lets us solve complex problems elegantly by ignoring the "irrelevant" details
	- What does it mean to be irrelevant?
		- ‣ As a systems researcher, I spend a lot of time on the "irrelevant details", but that is an even stronger argument in favor of abstraction…
	- ๏ What does it mean for a problem to be complex?
		- ▶ "Quick script" vs. a "program"

As humans, we simply can't reason about complex systems without breaking the problem down into reasonably-sized, simplistic parts.

 $\rightarrow$  We learned the function behaviors (inputs  $+$  outputs) before we learned the data structure implementation (member variables, method code)

# We Already Use Abstraction

- How have we seen abstraction so far in CS136?
	- were implemented. How is that possible?
		-
	- implementation details

• We started using Vector objects before we looked at how they

๏ We used public/private/protected to help us to hide

# We Already Use Abstraction

- 
- 

**structure5 Class Vector<E>**

java.lang.Object [structure5.AbstractStructure](http://www.cs.williams.edu/~bailey/JavaStructures/doc/structure5/structure5/AbstractStructure.html)<E> L[structure5.AbstractList<](http://www.cs.williams.edu/~bailey/JavaStructures/doc/structure5/structure5/AbstractList.html)E> **structure5.Vector<E> All Implemented Interfaces:** java.lang.Cloneable, java.lang.Iterable<E>, [List](http://www.cs.williams.edu/~bailey/JavaStructures/doc/structure5/structure5/List.html)<E>, [Structure](http://www.cs.williams.edu/~bailey/JavaStructures/doc/structure5/structure5/Structure.html)<E>

Java gives us two very powerful tools for abstraction: the Interface and the Abstract class

• We've also benefited from abstraction without explicitly saying so • Vector extends and implements other Java classes/interfaces

# Abstraction helps us to be Lazy

- appreciate other optimization targets: saving programmer's time
- We often optimize algorithm performance by minimizing big-O • But once I heard how much some engineers get paid\*, I started to
- Let's figure out how to save the programmer's time in two ways: ๏ Code that *uses* data structures should be faster to write ๏ Code that *implements* data structures should be faster to write
- 
- 

Saving programmer effort: Interfaces Define *Behavior*

๏ How many programs have we looked at that use classes that

• Do we care which class is used as long as it implements List?

- Consider the [List interface](http://www.cs.williams.edu/~bailey/JavaStructures/doc/structure5/structure5/List.html):
	- implement the List interface?
	- - ‣ MAYBE!
		-

‣ But we can write our code in ways that let us pick a specific class later

### An Interface defines a Contract

- If a class implements an interface, it must adhere to that contract
	- ๏ This means the class must implement *all* methods in the interface
	- But as a result, we can swap any class that implements the interface into this sample code in place of SinglyLinkedList:

```
public static void main(String[] arguments)
{
    List<String> argList = new SinglyLinkedList<String>();
    for (int i = 0; i < arguments.length; i++) {
         if (!argList.contains(arguments[i])){
             argList.add(arguments[i]);
}
}
    System.out.println(argList);
}
```
Takeaway: an interface defines behaviors, and that is all a programmer needs to start writing functional code

## Saving programmer effort: Inheritance allows reuse

- Are there List methods that we can write without knowing the low-level implementation details?
	- ๏ Let's look at the AbstractList class
		- ‣ Are there methods with real code? - Yes
		- ‣ Are all of the methods in the List interface present?
			- No. Otherwise it wouldn't be *abstract*

## Saving programmer effort: Inheritance allows reuse

• A programmer can *extend* an (abstract) class and complete its

- implementation
	- ๏ This makes the class *concrete*.
- Lets look closely at the code for the SinglyLinkedList class ๏ It overrides some AbstractList methods with its own
	- implementations
	- ๏ It entirely omits implementations for others

Takeaway: an abstract class defines behaviors AND it lets us define general code. We *can* overwrite that code as needed.

## One Last Note

• If an abstract class is like an interface but gives us the added flexibility to provide code, why have interfaces at all?

A class can extend at most one class but implement any number of interfaces.

## Structure5 Hierarchy (So Far…)

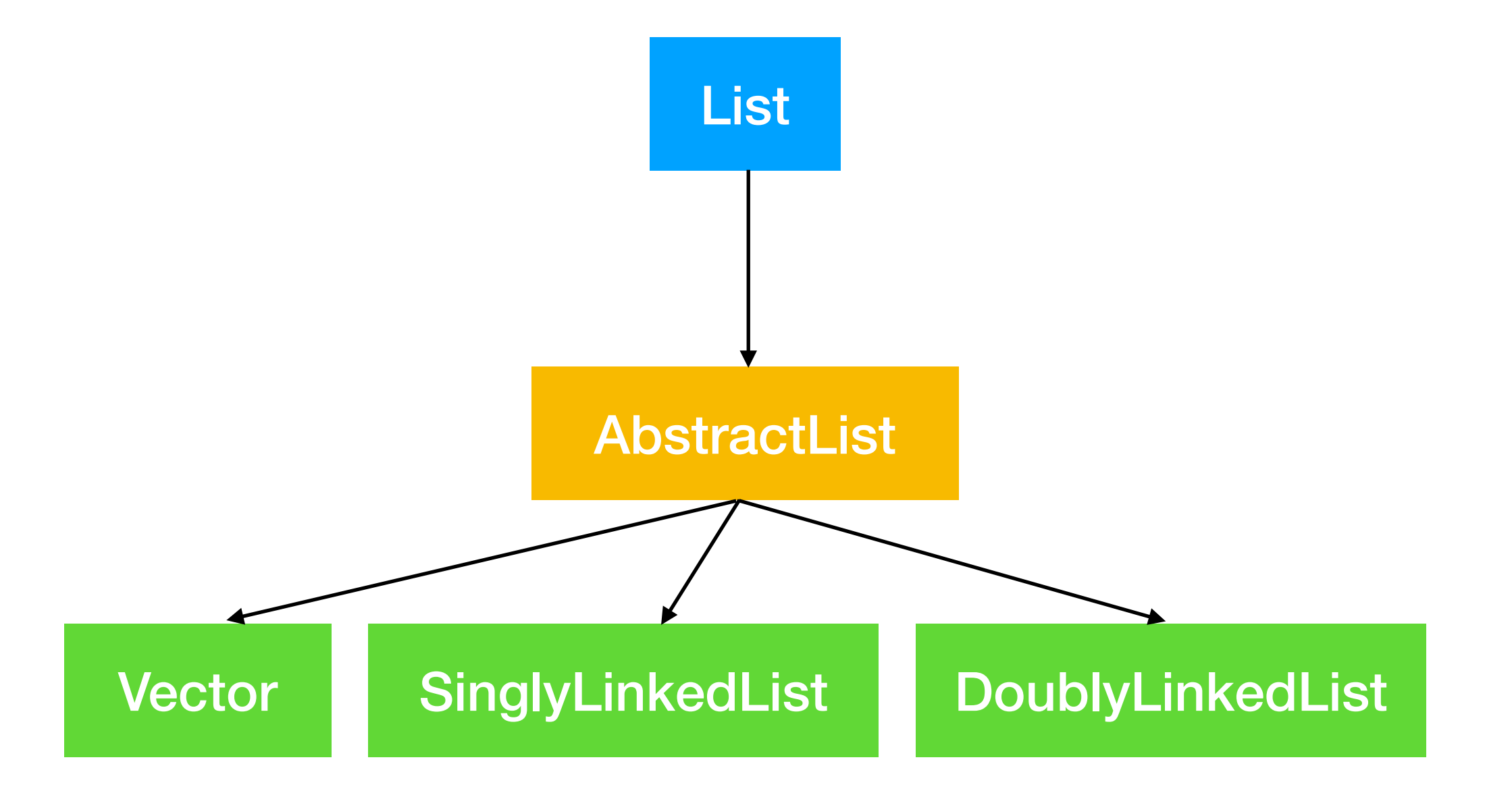

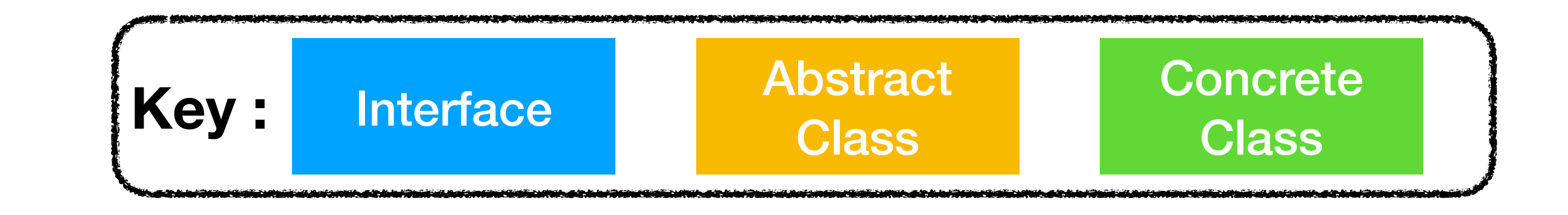

# Review of Java Tools for Abstraction

- public/private/protected
	- ๏ Visibility modifiers let us "hide" a class's low-level details
		- ‣ Maintain control over variable access to prevent illegal program states
		- ‣ A program that only uses public methods doesn't need to change when we change our class's implementation
- Interfaces
	- ๏ Define a 'contract' so we can write implementation-agnostic code
- Abstract Classes
	- ๏ Specify behavior & let us provide partial implementation